### acados Intro @ MPC and Reinforcement learning course

Albert-Ludwigs-Universität Freiburg – September  $2022$ 

## Exercises: Getting started with acados in Python Jonathan Frey, Prof. Dr. Moritz Diehl

This exercise showcases how to use acados with its Python interface.

# Important Resources

- <https://docs.acados.org/>
- Installation guide <https://docs.acados.org/installation/>
- Python Interface: Installation and documentation [https://docs.acados.org/python\\_interface/](https://docs.acados.org/python_interface/)
- acados problem formulation PDF: [https://github.com/acados/acados/blob/master/docs](https://github.com/acados/acados/blob/master/docs/problem_formulation/problem_formulation_ocp_mex.pdf)/ [problem\\_formulation/problem\\_formulation\\_ocp\\_mex.pdf](https://github.com/acados/acados/blob/master/docs/problem_formulation/problem_formulation_ocp_mex.pdf)
- acados forum <https://discourse.acados.org>

## Exercises

A template for this exercise is given on the web page.

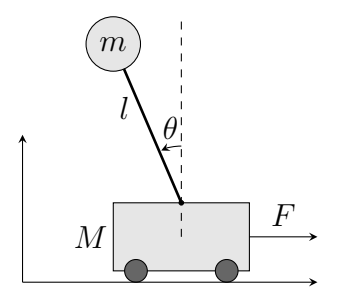

Figure 1: Schematic illustrating of the pendulum on a cart.

## Model and MPC task

- We consider a pendulum on a cart model
- The goal is to stabilize the model in the upward position.
- The model is implemented in pendulum model.py
- Run the main.py file to solve a single OCP with acados and plot the trajectories. The plot is shown in Figure [2.](#page-1-0) Get an overview on the implementation.

## Closed loop simulation

• Modify the file to instead run a closed loop simulation closed loop simulation(). Here, an integrator of the type AcadosSimSolver is created based on the OCP formulation, i.e. the same integrator that is used to discretize the ODE between two subsequent shooting nodes.

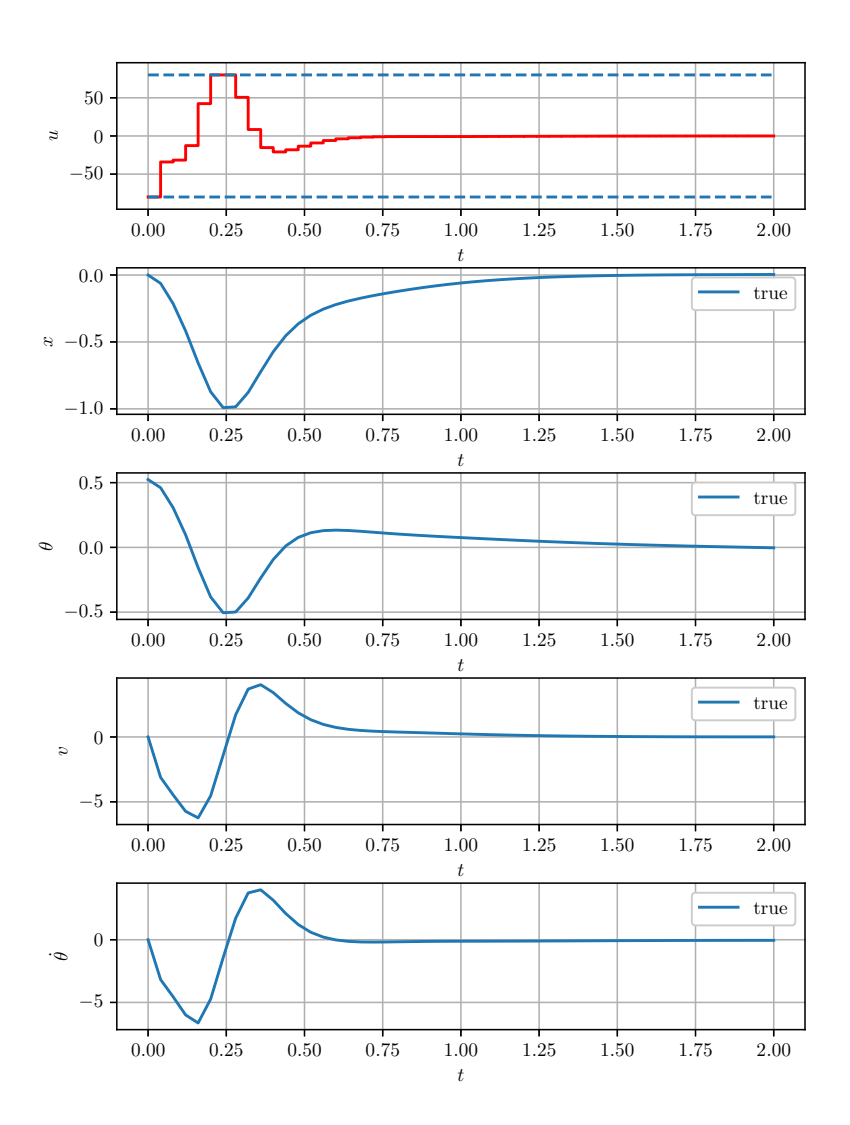

<span id="page-1-0"></span>Figure 2: OCP solution, first exercise

#### Parametric model

- Modify the file pendulum model.py to provide a parametric version and make the mass of the cart  $M$  a parameter by implementing the function  $\mathtt{expert\_parametric\_pendulum\_ode\_model}()$
- Run the closed loop simulation using the parametric model
- Vary the mass of the cart only for the integrator by 20 % in the closed loop simulation.